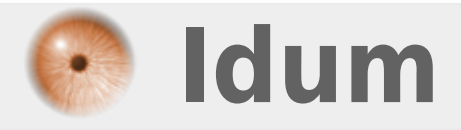

## **Connexion SSH sur Cisco >>> Configuration d'une connexion à distance SSH sur Switch/routeur**

**Description :**

**Le but de ce cours est d'apprendre à configurer la connexion SSH pour pouvoir administrer Switch/Routeur via une connexion sécurisé.**

## **Connexion SSH sur Cisco**

## **>>> Configuration d'une connexion à distance SSH sur Switch/routeur**

## **!!! Attention la connexion SSH n'est pas disponible sur tous les Routeurs et tous les Switchs, il faut regarder le type d'IOS installé sur votre équipement !!!**

Nous allons commencer par déclarer le Switch/Routeur dans le domaine puis en gênera la clef publique et on finira par activer le transport SSH :

**–** Intégration du switch/routeur dans un domaine

conf t ip domain-name toto.com

**–** Création de la clef RSA

crypto key generate rsa

**–** Taille de la clef

1024

**–** Création d'un nouvel utilisateur, de son mot de passe

username cisco password 0 cisco

**–** Active le SSH

line vty 0 4 transport input ssh

**–** Active l'authentification via des utilisateurs locaux du Switch/Routeur

login local exit

**–** Indique la version utiliser pour SSH

ip ssh version 2

**22 octobre 2009 -- N.Salmon -- article\_67.pdf**

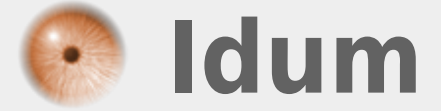